Espace pédagogique de l'académie de Poitiers > Site du collège René Caillié - Mauzé sur le Mignon > Actualités <https://etab.ac-poitiers.fr/coll-mauze/spip.php?article2218> - Auteur : A. VINCENT

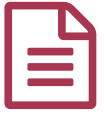

## Modalités de connexion à Pronote - Services numériques (Educonnect)

Chers parents, chers élèves,

A partir de cette rentrée scolaire les parents et les élèves se connecteront à Pronote en passant par les services numériques (Educonnect). Les identifiants et mots de passe (sauf si vous avez déjà un compte) ont été envoyés dans vos boites mail aujourd'hui (le 04/09).

Tous les élèves seront informés de cette nouvelle modalité de connexion par les professeurs principaux lors de leur rentrée.

Pour vous connecter, merci de consulter le tutoriel joint à cet article.

Bonnes rentrée.

A. Vincent Principal du collège.

NB : Pour vous connecter avec l'application Pronote mobile, il suffit de flasher le QR code qui apparait sur l'écran de votre ordinateur.

**A** acce s educonnect parents (PDF de 363.1 ko)

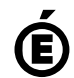

 **Académie de Poitiers** Avertissement : ce document est la reprise au format pdf d'un article proposé sur l'espace pédagogique de l'académie de Poitiers. Il ne peut en aucun cas être proposé au téléchargement ou à la consultation depuis un autre site.